## 「被擋修科目允許修習申請(認定)」作業流程說明

- \* 學生選修[被擋修科目]處理原則:先提出申請取得選課登記權,再依正常選課程序 **(**初選、加退選、加簽暨退課**)**進行選課行為。
- \* 學牛申請允許擋修時間:洎蹤清單建立起至加**簽暨退課**後一週內結束止。
- \* 選課系統列印**[**允許擋修申請單**]**之連結
	- 1.**無法登記課程--**課表中該科目[先修科目]訊息旁,點選「允許擋修申請單」連結。 2.無法登記課程--登記失敗原因為「先修科目資格不符」,點選「允許擋修申請單」
		- 連結。
	- 3.已選上課程--選課清單選課狀態為擋修時,點選「允許擋修申請單」連結。
	- 4.曾選上課程--因擋修被系統移除課程--退選清單中該科目退選原因為[擋修移除] 者,請點選「允許擋修申請單」連結。
- \* 允許擋修註記之處理
	- 1.開課單位: 初選前系所設定起至加退選結束前 (未選上之課程允許登記之處理), 學生申請允許後請依選課流程進行課程登記及分發;加簽期間的加課同時處理允 許擋修。
	- 2.註冊組:初選至加**簽暨退課**結束後一週,已選上課程之允許擋修申請送註冊組維 護。

## ◎學生作業流程

(1)課程查詢

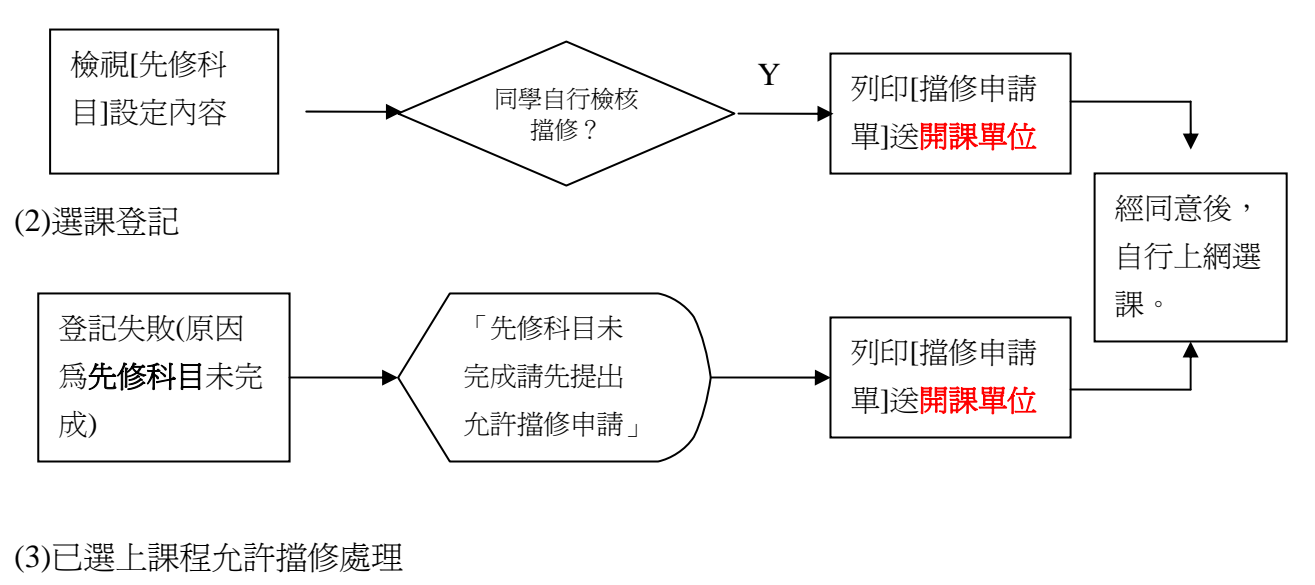

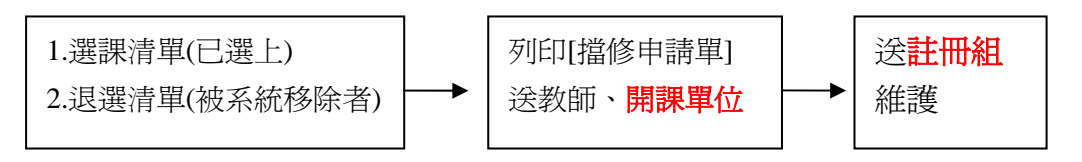

## ◎開課單位作業流程

(1)學生主動提出申請

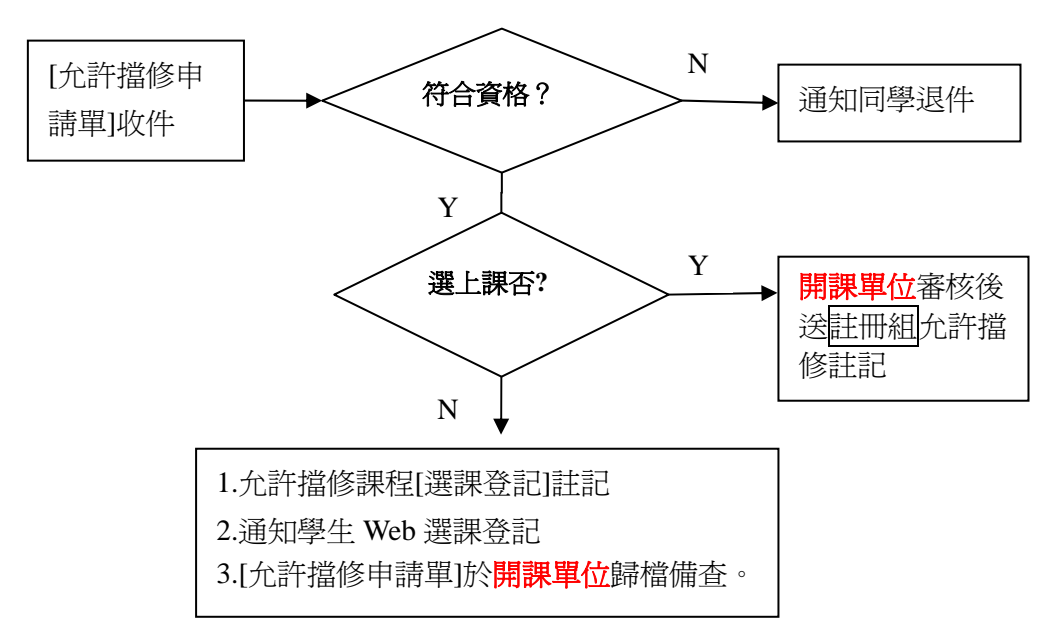

(2)依據註冊組提供之[擋修移除名單]處理(加簽暨退課結束後)

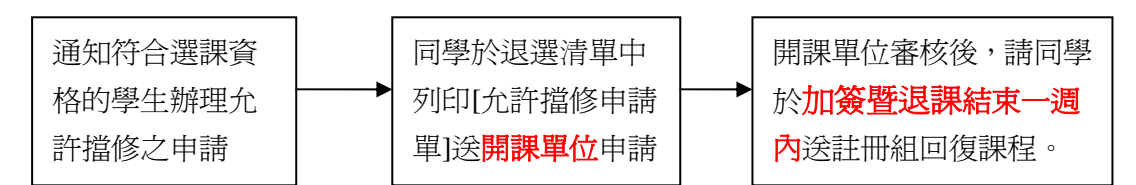

## ◎註冊組作業流程

(1)課程加簽暨退課後

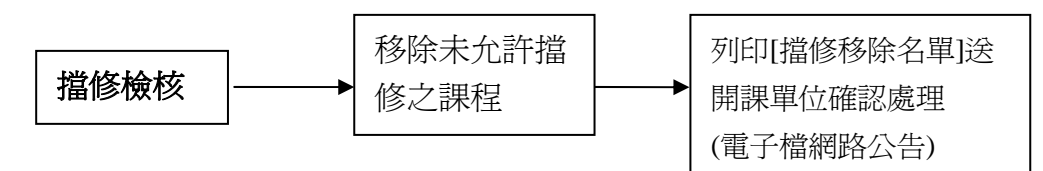

(2) 初選至加簽暨退課結束一週內

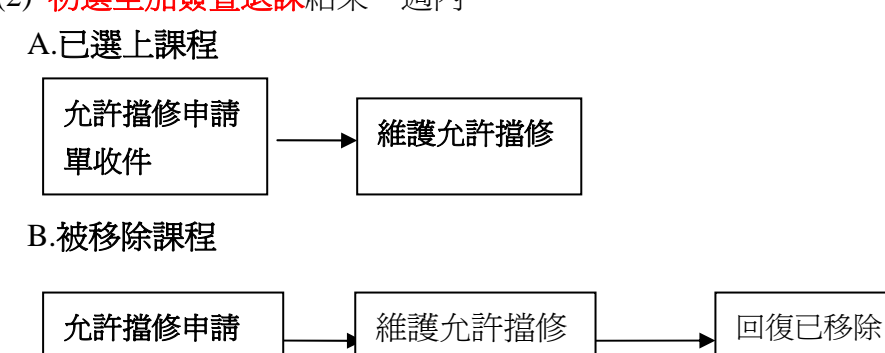

課程

單收件